## **Informatika Test**

- **1. Videoilova nima?**
- **2. Animatsiya nima?**
- **3. Kompyuter grafikasi nima?**
- **4. Web-sayt ta'rifini ayting.**
- **5. Axborot tizimi tarkibidagi elektron shakldagi axborot, ma'lumotlar banki, ma'lumotlar bazasi qanday nomlanadi?**
- **6. ZiyoNET nima?**
- **7. www.uz bu:**
- **8. Davlat organining rasmiy sayti qaysi domen zonasida joylashtirilishi kerak?**
- **9. Multimedia deganda ... tushuniladi.**
- **10. Multimedia dasturlariga ... taalluqli emas.**
- **11. Qaysi qatorda faqat Web-brauzerlar berilgan?**
- **12. Tarmoq vositalarini birlashtiruvchi tugun-kommutatsion qurilma nomini ko'rsating.**
- **13. Modem qanday qurilma va uning vazifasi nima?**
- **14. Brauzerlar (masalan, Microsoft Internet Explorer) nima?**
- **15. Internet qaysi tarmoq turiga kiradi?**
- **16. Global tarmoq qanday tarmoq?**
- **17. Mahalliy tarmoq bu:**
- **18. HTML nima?**
- **19. Web resursi manzili to'g'ri yozilgan javobni ko'rsating.**
- **20. Internet tarmog'ida real vaqtda axborotlar (xabarlar) almashish xizmati qanday ataladi?**
- **21. Кo'pgina axborotlarni o'zida jamlagan Internet sahifalari yig'indisi qanday nomlanadi?**
- **22. Provayder serveriga foydalanuvchilarning web-saytlari yoki boshqa axborotlarini joylashtirishga yordam beradigan xizmat qanday ataladi?**
- **23. Internet Explorer dasturida F5 tugmasi nima vazifani bajaradi?**
- **24. Microsoft Office dasturiy paketida mavjud bo'lgan pochta mijozi (klienti) dasturining nomini ko'rsating.**
- **25. Quyida keltirilgan yozuvlarning qaysi biri pochta manzili hisoblanadi?**
- **26. Кo'p sonli qabul qiluvchilarga tarqatiladigan, keraksiz elektron xabarlar odatda nima deb ataladi?**
- **27. Internetda Veb-sahifani ko'rish uchun qaysi dastur kerak bo'ladi?**
- **28. Quyidagi dasturlardan qaysi biri yordamida veb-sahifa tuzish mumkin?**
- **29. HTML tili nima?**
- **30. Web hujjat bu … formatida tayyorlangan elektron hujjatdir.**
- **31. HTML tilining funksiyasi?**
- **32. Gipermatn bu …?**
- **33. Veb-sahifaning biror qismiga yoki boshqa veb-sahifaga bog'liqligini ko'rsatuvchi ilova … deb ataladi.**
- **34. Multimedia nima?**
- **35. Giperbog'lanish nima?**
- **36. Veb-sahifaning tarkibi deganda nimani tushunasiz?**
- **37. Kompyuterlardan tarmoqda foydalanishga asoslangib, foydalanuvchiga tarmoq bo'ylab o'zining sheriklariga xabarlar yuborish, olish va saqlash imkoniyatini berish nima deb ataladi?**
- **38. Kompyuterlarning o'zaro axborot almashish imkoniyatlarini beruvchi qurilmalar majmui nima deb ataladi?**
- **39. Internet reklamaning afzalliklari nimalardan iborat?**
- **40. Umumiy shina tarmoq tapologiyasida kompyuterlar qanday ulanadi?**
- **41. Lokal tarmoqdagi barcha kompyuterlar bitta aloqa chizig'iga parallel bog'lanadi.**
- **42. Odatda, nechta tarmoq topologiyasi qo'llaniladi va ular qaysilar?**
- **43. Halqa tarmoq tapologiyasida kompyuterlar qanday ulanadi?**
- **44. Yulduzcha tarmoq tapologiyasida kompyuterlar qanday ulanadi?**
- **45. Dastlabki kompyuter tarmog'i qanday nomlangan?**
- **46. Dastlabki kompyuter tarmog'i nechanchi yili ishlab chiqilgan?**
- **47. Veb-xosting nima?**
- **48. Axborot kommunikatsiyasi bu…?**
- **49. Telekommunikatsiya bu…?**
- **50. Modem bu…?**
- **51. Telefoniya bu…?**
- **52. Konferensiya bu…?**
- **53. Elеktrоn pоchtа (e-mail) ... jo'nаtish imkоnini bеrаdi.**
- **54. Web-sаhifаdаgi gipеrmurоjааtlаr ... o'tishni tа'minlаydi.**
- **55. Elеktrоn pоchtа (e-mail) хаbаrlаrni bir vаqtdа ... jo'nаtish imkоnini bеrаdi.**
- **56. Intеrnеtgа ulаngаn kоmpyutеr ... gа egа bo'lishi shаtr.**
- **57. Mа'lumоtlаrni jo'nаtish bаyonnоmаsi (prоtоkоli) - IP ni vаzifаsi nimаdаn ibоrаt?**
- **58. Fayllаrni jo'nаtish bаyonnоmаsi (prоtоkоli) - FTP ni vаzifаsi nimаdаn ibоrаt?**
- **59. Tаrmоq qurilmаlаrigа tеgishli bo'lmаgаn qurilmаni tоping?**
- **60. Qaysi tarmoq turida biror KOMPYUTER yoki unga ulangan kabelning ishdan chiqishi tarmoq ishiga xalal bermaydi?**
- **61. Server deganda nimani tushunasiz?**
- **62. Sayt iborasi nimani anglatadi?**
- **63. Internet sahifasidagi axborot qanday ko'rinishda bo'ladi?**
- **64. Internet provayder nima?**
- **65. URL nima?**
- **66. Googlebot-Mobile - .......**
- **67. Google Search Appliance - ……**
- **68. Googlebot-Image - …..**
- **69. Adsbot-Google - …..**
- **70. Konsorsium –**
- **71. Franchayzing –**
- **72. Validatsiya –**
- **73. Proyektlar –**
- **74. LMS nima?**
- **75. Web sahifaning biror qismiga yoki boshqa Web-sahifaga bog'liqligini ko'rsatuvchi so'z yoki rasm shakli … deyiladi.**
- **76. … arifmetik va mantiqiy amallarni bajaradi, xotira bilan bog'lanadi va barcha qurilmalar ishini boshqaradi.**
- **77. Kompyuterda qanday turdagi portlar mavjud.**
- **78. ISpring paketi qaysi dasturi elektron test va anketa yaratish imkoniga ega?**
- **79. ISpring paketi test bo'limiga qaysi savol kirmaydi?**
- **80. ISpring paketi "Анкетный вопрос" bo'limiga qaysi savol kirmaydi?**
- **81. Ispring dasturida yaratiladigan resursga qaysi formatdagi audiovideo fayllarni qo'shish mumkin.**
- **82. Ispring dasturida necha turdagi o'tish effekti qo'llanilishi mumkin.**
- **83. ISpring Quiz Maker da savollarga kiritilishi mumkin bo'lgan obyektlarni aniqlang.**
- **84. Qanday portlar protsessordan ma'lumotlarni baytlarda oladi va qurilmalarga baytlarda uzatadi.**
- **85. Kompyuter virusi nima?**
- **86. Microsoft Excel bu…**
- **87. 3,5 dyuymli egiluvchan magnit disklarning hajmi toping?**
- **88. … faylni ko'rsatuvchi fayl nomi va bu fayl hosil qilingan dasturga mos belgi.**
- **89. Katakchadagi ma'lumotlarni o'chirish uchun qaysi klavish bosiladi.**
- **90. Yonma-yon joylashgan kataklar guruhiga ... aytiladi.**
- **91. MS Excel 2019 dasturida (A7:B4) maydon diapazonida nechta katakcha qamrab olingan?**
- **92. MS Excel 2019 dasturida joriy "List" dan boshqa "List" kataklariga murojaat to'g'ri javobni toping.**
- **93. MS Excel 2019 dasturida C5:E8 maydon diapazonida nechta katakcha qamrab olingan?**
- **94. Quyidagi keltirilgan misollardan qaysi biri uzluksiz axborot bo'la oladi?**
- **95. A4 formatli sahifa o'lchamini to'g'ri ko'rsating.**
- **96. Microsoft Office tarkibiga kiruvchi dasturlar nomi noto`g'ri ko`rsatilgan qatorni tanlang.**
- **97. Viruslardan himoyalanish maqsadida qanday dasturlardan foydalanilmaydi.**
- **98. Windowsda oynani yopish tugmasi.**
- **99. WinZIP dasturi asoschisini ko'rsating?**
- **100. Word qanday dastur.**
- **101. 5,25 dyuymli egiluvchan magnit disklarning hajmi toping?**
- **102. Papkalar bilan ishlaganda quyidagilardan qaysi birini bajarish mumkin emas.**
- **103. Papka nima?**
- **104. Fayl nima?**
- **105. Fayllarni arxivlash nima?**
- **106. Arxivlash dasturlari bir-biridan nimasi bilan farqlanadi?**
- **107. Arxiv fayli nima?**
- **108. Quyidagi arxivlash haqidagi fikrlardan qaysilari to'g'ri?**
- **109. Arxivlash samaradorligi nima?**
- **110. Kompyuter virusi nima?**
- **111. Kompyuter viruslari haqidagi fikrlardan qaysi biri to'g'ri?**
- **112. Antivirus-filtrlar qanday ishlaydi? Ular ...**
- **113. MS Excelda yaratilgan hujjatlar qanday ataladi?**
- **114. MS Excelda formulalar satrida nima ifodalanadi?**
- **115. MS Excelda yacheyka yoki yacheykalar diapazoniga qanday qilib ism qo'yiladi?**
- **116. MS Excelda yacheykaga qanday axborotlarni kiritish mumkin emas?**
- **117. MS Excelda formuladan nusxa olish yoki formulani qo'shni yacheykalarga tadbiq etish qanday amalga oshiriladi? formulali yacheyka tanlangach...**
- **118. Kompyuterlarning eng muhim xususiyati nimadan iborat?**
- **119. Axborot o'lchov birliklari yozilgan qatorni ko'rsating.**
- **120. Disk yurituvchi bu - … qurilma.**
- **121. To'g'ri fikrni aniqlang.**
- **122. Operatsion tizimlar qatorini aniqlang.**
- **123. Fayl nima?**
- **124. Faylning nomi –**
- **125. Microsoft Windows bu - …**
- **126. Пуск tugmasida sichqoncha chap tugmasini bosganda:**
- **127. Windows operatsion tizim ob'ektlarini boshqarish …… orqali amalga oshiriladi.**
- **128. Windows operatsion tizimida oynalarni harakatlantirish …… orqali amalga oshiriladi.**
- **129. Windows ishchi stolida quyidagi elementlardan qaysilari mavjud?**
- **130. Ixtiyoriy obyektlarni belgilab olish qaysi tugma yordamida amamlga oshiriladi?**
- **131. Ketma – ket joylashgan obyektlarni belgilash uchun qaysi tugma ishlatiladi?**
- **132. Kompyuter virusi–bu…**
- **133. Qaysi dastur antivirus emas?**
- **134. Holatlar satri –**
- **135. Ishchi stolida qancha oyna ochilganini … … orqali aniqlash mumkin.**
- **136. Bloknot dasturi qaysi dasturlar toplamiga tegishli?**
- **137. Bosh harflarni yozishda foydalanish mumkin:**
- **138. Matn qismini belgilab olish mumkin bo'lmagan usulni aniqlang**
- **139. WordPad dasturi qanday dasturlar to'plamiga kiradi?**
- **140. Grafik ma'lumot quyidagi qaysi qurilma yordamida EHM xotirasiga kiritilishi mumkin?**
- **141. MS Word 2019 dasturi yordamida quyidagilardan qaysi birini amalga oshirib bo'lmaydi?**
- **142. Qaysi holatlarda Word dasturidan chiqishda hujjatni saqlashni taklif qiluvchi muloqot oynasi ochiladi?**
- **143. Matn kiritilayotganda qaysi holatda ENTER tugmasini bosish zarur?**
- **144. Quyidаgilаrdаn qаysi biri kоmpyutеr qurilmаlаri vа fоydаlаnuvchi o'rtаsidаgi mulоqоt o'rnаtаdi?**
- **145. Excel dasturi ishchi sohasi qanday ko'rinishda?**
- **146. Excel ishchi sohasi ustunlari va qatorlari qanday belgilanadi?**
- **147. Excel dasturi uchun D12=2019 yozuvi nimani anglatadi?**
- **148. Excel dasturida formulalar yozishda qanday belgidan foydalaniladi?**
- **149. Formula kiritilib ENTER tugmasi bosilgach katakchada qanday ma'lumot akslanadi?**
- **150. Excel dasturida ma'lumotlarni tartiblashning qanday ketma - ketligi mavjud emas.**
- **151. Quyidagi qurilmalarning qaysi biri qo`shimcha qurilma hisoblanadi ?**
- **152. Operativ xotira nima?**
- **153. Egiluvchan magnit disk bilan ishlash qurilmasi nomini ko'rsating.**
- **154. Doimiy xotira nima?**
- **155. Displey nima?**
- **156. Modem nima?**
- **157. Skaner qanday qurilma?**
- **158. Kompyuterda axborotlar qanday o`lchov birliklarida beriladi.**
- **159. Sichqoncha o'ng tugmasi bosilsa –**
- **160. Menyudagi "xira rang"dagi buyruqning vazifasi**
- **161. Ish stoli nima?**
- **162. Yоrliq nima?**
- **163. Microsoft Office bu:**
- **164. Microsoft Office paketi tarkibiga quyidagilar kirmaydi**
- **165. Kengaytmasi .jpg bo'lgan fayllar bu-?**
- **166. Kengaytmasi .txt bo'lgan fayllar bu-?**
- **167. Arxiv fayl nima?**
- **168. Arxivlash dasturlari bu …**
- **169. Axborot texnologiyalari bu …**
- **170. Microsoft Excel bu…**
- **171. Microsoft Office tarkibiga kiruvchi dasturlar nomi noto`g'ri ko`rsatilgan qatorni tanlang.**
- **172. Papka nima?**
- **173. Fayl nima?**
- **174. Faylning nomi –**
- **175. Ketma – ket joylashgan ob'ektlarni belgilash uchun qaysi tugma ishlatiladi?**
- **176. Sistema bloki qaysi qurilmalardan tashkil topgan?**
- **177. Operativ xotira nima?**
- **178. Doimiy xotira nima?**
- **179. Takt chastotasi – bu nimaning asosiy xarakteristikasi hisoblanadi?**
- **180. Intel firmasi nima ishlab chiqaradi?**
- **181. Kompyuterga ma`lumot kiritish uchun qaysi qurilmalar ishlatiladi?**
- **182. Kompyuterdan ma`lumot chiqarish uchun qaysi qurilmalar ishlatiladi?**
- **183. Ma`lumotni uzoq vaqt saqlash qurilmalari qaysi?**
- **184. ISpring Quiz Maker 6.2 da qaysi kengaytmadagi savollarni import qilish mumkin.**
- **185. Qanday portlar protsessordan ma'lumotlarni baytlarda oladi va qurilmalarga bitlarda uzatadi.**
- **186. Modemning vazifasi nima?**
- **187. Kompyuterda axborotlar qanday o`lchov birliklarida beriladi?**
- **188. Pusk orqali qaysi menyu ochiladi?**
- **189. Yangi axborot texnologiyalari?**
- **190. WinRAR dasturi asoschisini ko'rsating?**
- **191. O'qitishdagi informatsion va telekommunikatsion texnologiyalar?**
- **192. Videokompyuterli o'qitish texnologiyasi-…**
- **193. Kompyuterli ta'limni tashkil etish - …**
- **194. Zamonaviy o'quv-tеxnik vositalarga ...lar kiradi**
- **195. Axborot texnologiyasining vujudga kelishi va rivojlanishini belgilovchi qanaqa omillar mavjud?**
- **196. Axborot texnologiyasining ichki omillariga nimalar kiradi?**
- **197. Noutbuk nima?**
- **198. Netbuk nima?**
- **199. Videoproyektor nima?**
- **200. Ekran nima?**
- **201. Eng kichik axborot o'lchov birligi nima?**
- **202. Fayllarni guruhlash uchun…klavishini bosib turgan holda yo'nalish klavishlaridan foydalaniladi.**
- **203. Fayl nomi to'g'ri yozilgan qatorni toping.**
- **204. Fayl sistemasi nomlari to'g'ri ko'rsatilgan javobni toping.**
- **205. Ochilgan papkaning ko'rinishi … deyiladi.**
- **206. Accees dasturida ma'lumot kiritilayotgan maydonga yozuv sig'may qolsa, bu yozuvni to'liq ko'rish uchun qaysi tezkor tuma bosiladi.**
- **207. Vazifalar satrida quyidagi obyektlar joylashgan bo'ladi.**
- **208. Agar menyu bandi davomida ko'p nuqta (...) berilsa qanday jarayon sodir bo'ladi.**
- **209. Agar menyu bandi davomida uchburchak berilsa qanday jarayon sodir bo'ladi.**
- **210. MS WORD da yaratilga hujjatning kengaytmasi qanaqa bo'ladi?**
- **211. MS Word 2010 da hujjatlarni himoyalash qaysi menyudan amalga oshiriladi?**
- **212. MS Excel 2010 da hujjatlarni himoyalash qaysi menyudan amalga oshiriladi?**
- **213. MS Word 2010 da sahifa parametrini sozlash qaysi menyudan amalga oshiriladi?**
- **214. MS Word 2010 da chizg'ichni faollashtirish qaysi menyudan amalga oshiriladi?**
- **215. MS Excel 2010 da diagramma qo'yish qaysi menyudan amalga oshiriladi?**
- **216. Operatsion tizim qanday sinflarga bo'linadi?**
- **217. Bir vaqtning o'zida faqat birta dastur bilan ishlash imkonini beruvchi operatsion tizim qaysi?**
- **218. Bir vaqtning o'zida bir nechta dastur bilan ishlash imkonini beruvchi operatsion tizim qaysi?**
- **219. Kompyuterning dasturiy vositalari qanday ataladi?**
- **220. Idoralar resurslari va yoki axborot tizimlari orqali yuridik va jismoniy shaxslarga xizmat ko'rsatish turi qanday nomlanadi?**
- **221. Belgisi ish stolida joylashgan dasturni qanday ishga tushirish mumkin?**
- **222. Ish stolida papka qanday tashkil qilinadi?**
- **223. Ma'lumotni qog'ozga chiqarish uchun klaviaturda qaysi tugmachalar bosiladi?**
- **224. Zamonaviy axborot texnologiyasi vositalari qaysilar?**
- **225. Кompyuter qurilmalariga xizmat ko'rsatuvchi darsturlar qanday nomlanadi?**
- **226. Bir bayt necha bitga teng?**
- **227. Bir kilobayt necha baytga teng?**
- **228. «Mexanik harakatni ekrandagi kursor harakatiga aylantirib beruvchi mexanik manipulyator», so'z nima haqida bormoqda?**
- **229. Tizimga kirish uchun har bir foydalanuvchidan qanday ma'lumotlar kiritish talab qilinadi?**
- **230. Nomi, kengaytmasi va hajmiga ega bo'lgan u yoki bu turdagi axborotlarni o'zida jamlagan ob'ekt qanday nomlanadi?**
- **231. O'zining mos belgisiga va nomiga ega, biror dastur yoki papkaga bo'lgan murojatni amalga oshiruvchi ob'ekt qanday nomlanadi?**
- **232. Diskda o'z nomiga ega bo'lgan va o'zida turli fayl ob'ektlarini va yorliqlarni jamlagan ob'ekt qanday nomlanadi?**
- **233. Qaysi ob'ekt foydalanuvchining operatsion tizim bilan muloqotini ta'minlab beruvchi asosiy interfeys hisoblanadi?**
- **234. Microsoft Word dasturida matnlarda uchraydigan xatoliklarni sistema egri chiziq bilan ajratadi. Bularga …………..kiradi.**
- **235. Excel jadvalining asosiy elementi bu –**
- **236. Microsoft Word dasturida CTRL tugmasini bosib sichqoncha g'ildiragi aylantirilsa nima sodir bo'ladi?**
- **237. Microsoft Word dasturida kursordan chapdagi belgilarni o'chirish uchun qaysi tugmadan foydalaniladi?**
- **238. Microsoft Word dasturida kursordan o'ngdagi belgilarni o'chirish uchun qaysi tugmadan foydalaniladi?**
- **239. Microsoft Excel electron jadvalida A1:B3 yacheykalar guruhi tanlangan. Bu diapazonga nechta yacheyka kiradi?**
- **240. Microsoft Excel dasturida jadvaldagi satr tartib raqamiga (satr nomiga) sichqoncha ko'rsatkichi bilan bosilsa nima sodir bo'ladi?**
- **241. Microsoft Excel dasturida jadvaldagi ustun harfiga (ustun nomiga) sichqoncha ko'rsatkichi bilan bosilsa nima sodir bo'ladi?**
- **242. Operatsion sistema qanday funksiyalarni bajaradi?**
- **243. Multimedia dasturlariga ... taalluqli emas.**
- **244. Kompyuter so'zining ma'nosi?**
- **245. Fayllarni arxivlash deb nimaga aytiladi?**
- **246. Arxivator daturlar qatorini ko'rsating.**
- **247. WinRAR orqali arxivlangan fayllar qanday kengaytmali bo'ladi?**
- **248. Windows operatsion tizimida qaysi arxivator qo'llaniladi?**
- **249. Kompyuter virusi deb nimaga aytiladi?**
- **250. Viruslarning faoliyati nechi fazaga bo'linadi?**
- **251. Virus nomi to'g'ri keltirilgan qatorni toping.**
- **252. Кompyuterga zarar yetkazuvchi hamda o'z-o'zidan ko'payish xususiyatiga ega bo'lgan kompyuter dasturlari ko'rinishi qanday nomlanadi?**
- **253. Кompyuter viruslari va zarar yetkazuvchi dasturlarni topish hamda zarar yetkazilgan fayllarni tiklovchi, fayl va dasturlarni profilaktika qiluvchi dastur qanday nomlanadi?**
- **254. AVP «Laboratori Кasperskogo», NOD 32, Doctor Web, McAfee dasturlari qanday dasturlar turiga kiradi?**
- **255. Disk yurituvchi bu-**
- **256. Disketa bu-**
- **257. Printer bu-**
- **258. Vinchester bu-**
- **259. Sistema dasturlari-…**
- **260. Amaliy dasturlar-…**
- **261. Uskunaviy dasturlar-…**
- **262. Kompyuterda dasturiy ta'minotni o'rnatish jarayoni qanday nomlanadi?**
- **263. Kompyuterdan dasturiy ta'minotni o'chirish jarayoni qanday nomlanadi?**
- **264. Interfeys nima?**
- **265. FAT yoki NTFS nima?**
- **266. \*.mp3, \*.wav - qanaqa fayl?**
- **267. Fayllarni ma'lum qoida asosida zichlangan, ixchamlangan holatda diskda saqlash … deyiladi.**
- **268. Bu kompyutеrdagi ma'lumotlar hajmini o'zgartirib maxsus fayllarga ularni joylashtiradigan dasturlar ... deyiladi.**
- **269. Virus guruhlari to'g'ri ko'rsatilgan faylni toping.**
- **270. Fayl viruslari qanday kengaytmadagi viruslarni zararlaydi.**
- **271. Boot viruslar kompyuterni qaysi sohasini zararlaydi.**
- **272. TR viruslar guruhi qayerda ishlab chiqarilgan.**
- **273. O'zbekistonda mavjud bo'lmagan viruslar guruhini toping.**
- **274. Operatsion sistemani yuklovchi 0 - trakiga yozib olinuvchi virusni aniqlang.**
- **275. Microsoft Word va Excel dasturlarida keng tarqalgan virus nomini toping.**
- **276. Tarmoqqa zarar keltiruvchi viruslar qanday nomlanadi.**
- **277. Antivirus dasturlari to'g'ri keltirilgan qatorni toping.**
- **278. Arxivator dasturlari ko'rsating.**
- **279. Kompyuter texnik ta'minoti qanday nomlanadi.**
- **280. Operatsion sistemalar to'g'ri ko'rsatilgan qatorni toping.**
- **281. Funksional tugmalar qatorini toping.**
- **282. Aprobatsiya, ya'ni sinovdan o'tkazish muddatiga ega bo'lgan dasturlar qanday nomlanadi?**
- **283. Kompyuter ilk ishga tushirilganida kiritish va chiqarish amallarini bajaruvchi, kompyuter qurilmalari sozligini tekshiruvchi dastur … deb nomlanadi.**
- **284. Operatsion sistemalar to'g'ri ko'rsatilgan qatorni toping.**
- **285. Bu dasturlar operatsion sistemaning imkoniyatini oshirishga xizmat qilishi yoki alohida vazifani bajarishi ham mumkin.**
- **286. Kompyuterning dasturiy ta'minoti qanday nomlanadi.**
- **287. Kompyuter qurilmalarini boshqaruvchi … dasturlar deyiladi.**
- **288. Qiymati 100% to'langanidan keyin o'rnatilib, foydalaniladigan dasturiy ta'minot.**
- **289. Dasturlash sistemalari to'g'ri ko'rsatilgan qatorni toping.**
- **290. Foydalanuvchi bu kabi dasturlarni bepul ishlatish bilan birga o'z imkoniyatlari va ehtiyojiga moslab o'zgartirishi mumkin.**
- **291. Bu o'zaro ta'sir, aloqa, birlashtirish, muvofiqlashtirish vositasidir.**
- **292. Dastur va kompyuterning inson bilan muloqoti va o'zaro ta'sir vositasi ta'minlovchi interfeysi.**
- **293. Kompyuter ishga tushirilganda, odatda, uning qurilmalari bilan bir qatorda maxsus dastur ishga tushadi. Mazkur dastur foydalanuvchi bilan kompyuter orasidagi qulay interfeysli muloqotni ta'minlaydi va u … deb yuritiladi.**
- **294. Qaysi operatsion sistemada bir vaqtning o'zida bir nechta foydalanuvchi ishlash imkoniyatini beradi.**
- **295. Bu mutlaqo bepul dasturiy ta'minot hisoblanib, dasturlardan tekin foydalanish mumkin, lekin dasturni o'zgartirib bo'lmaydi.**
- **296. Kompyuterning dasturiy ta'minoti qanday qismlardan iborat.**
- **297. Qobiq dasturlar qatorini ko'rsating.**
- **298. Asosiy va qo'shimcha qurilmalarga xizmat ko'rsatuvchi drayverlarni yuklaydi dastur.**
- **299. Kompyuter dasturlarning qurilmalar bilan o'zaro munosabati tartibga soluvchi interfeys qanday nomlanadi.**
- **300. Uning vazifasi tezkor xotiraga ma'lumotlarni kiritish-chiqarish sistemasini kengaytirish moduli va amallar bajarishda yuzaga kelishi mumkin bo'lgan uzilishlarni tahlil qilish modulini yuklashdan iborat.**
- **301. Kompyuter grafikasi sinflarini toping?**
- **302. Web-sahifalarni yartish mumkin bo'lgan dasturlar qatorini ko'rsating.**
- **303. . . . – bu ma'lumotlarni o'g'irlash, yo'qotish, soxtalashtirish, qalbakilashtirsh, ruxsatsiz foydalanish va ko'paytirishning oldini olishga yo'naltirilgan tadbirlar majmuasidir.**
- **304. . . . – foydalanish talablari asosida ma'lumotning yashirinligi, yaxlitligi va foydalanuvchanligini ta'minlashdir.**
- **305. . . . – tasodifan yoki xusumatli harakatlar natijasida begona shaxsga axborotning mazmuni ruxsatsiz oshkor etilishdir.**
- **306. . . . – foydalanuvchini tizimga o'zini tanitish jarayoni bo'lib, unda mijozning maxsus shaxsiy kartalaridan yoki uning biometrik xususiyatlaridan foydalaniladi.**
- **307. . . . – foydalanuvchining to'g'riligi tekshiriladi va uning asosida tizimda faoliyat olib borishi mumkinligi yoki mumkin emasligi belgilanadi.**
- **308. . . . – foydalanuvchiga tizim tomonidan berilgan huquqlar majmuasidir.**
- **309. Tashqi xotirada biror nom bilan saqlab qo'yilgan ma'lumot qanday nomlanadi.**
- **310. Fayllarni guruhlarga ajratib tashqi xotiraning alohida qismlarida saqlash uchun nimadan foydalaniladi.**
- **311. Joriy dasturlar ro'yxatini kompyuterning qaysi qismidan ko'rish mumkin.**
- **312. Faylning eng muhim xususiyatlari ko'rsating.**
- **313. Fayl belgisida nimalar aks etadi.**
- **314. …-burchagida strelkasi bor rasmlar.**
- **315. Ma'lum bir vazifani bajarish uchun kompyuterga beriladigan buyruqlarning tartibli ketmaketligi…deb ataladi.**
- **316. Fayl belgisi ustiga sichqoncha tugmasi olib borilib bir marta bosilsa…**
- **317. Fayl xususiy nomida qanday belgilar ishlatilishi mumkin emas.**
- **318. Faylning xususiy nomi va kengaytmasi nechta belgiga ega bo'lishi mumkin.**
- **319. C:\Hujjat\amaliy\matematika.doc bosh katalogni ko'rsating.**
- **320. Web-sahifaga berilgan to'g'ri ta'rifni ko'rsating?**
- **321. Web-saytga berilgan to'g'ri ta'rifni ko'rsating?**
- **322. Domen nima?**
- **323. Hosting nima?**
- **324. Bu bepul xosting. U xosting va domen uchun pul to'lamagan holda … platformasida sayt yaratish imkoniyatini beradi.**
- **325. Dunyodagi ilk web-sayt nomini ko'rsating.**
- **326. Word dasturida CTRL tugmasini bosib turib, sichqoncha g'ildiragi aylantirilsa nima sodir bo'ladi.**
- **327. U – kompyuterning asosiy qismi bo'lib, o'z ichiga ona plata, mikroprotsessor, qattiq disk (vinchester), Operativ xotira (OZU)va boshqalarni jamlaydi.**
- **328. U– asosiy elektron sxema bo'lib, unga tashqi qurilmalar kontrollerlari shina orqali ulanadi, unga mikroprotsessor, BIOS, operativ xotira va boshqa qurilmalar o'rnatiladi.**
- **329. … arifmetik-mantiqiy qurilma bo'lib, kompyuterning «yuragi» hisoblanadi.**
- **330. Kompyuterlarda hozirda qaysi firmalarning mikroprotsessorlari ishlatilmoqda.**
- **331. U tashqi xotira hisoblanib, kompyuterda asosiy axborot saqlovchi qurilma hisoblanadi?**
- **332. U- bu protsessorning ishchi sohasi bo'lib, unda ish vaqtidagi barcha dastur va ma'lumotlar saqlanadi. Uni ko'pincha vaqtinchalik xotira deb ham ataladi?**
- **333. U disklardagi ma'lumotlarni o'qish va ularga ma'lumotlar yozish uchun xizmatlat qiluvchi qurilma hisoblanadi?**
- **334. … bu ma'lumotlarni qog'ozli hujjatdan bevosita kompyuterga kiritish qurilmasidir.**
- **335. Telefon tarmog'i orqali boshqa kompyuterlar bilan axborot almashishni ta'minlash qurilmasi.**
- **336. Qaysi qurulma – axborotni uzatishda raqamli signalni analogli signalga, axborotni qabul qilishda esa analogli signalni raqamli signalga o'zgartiradi?**
- **337. Qanday vositalari – kompyuter yordamida musiqa va ovozli ma'lumotlarni ko'rsatishni ta'minlaydi.**
- **338. … - matn, grafika, rasm, tovush, animatsiya va video axborotdan foydalanish bilan bog'liq sohasidir.**
- **339. …- grafik axborotni (chizmalar, sxemalar, rasmlar, diagrammalar va b.) kompyuterdan qog'ozli** 
	- **yoki boshqacha ko'rinishdagi tashuvchiga chiqarish qurilmasidir.**
- **340. Printerlar ishlash tamoyili bo'yicha quyidagilarga bo'linadi.**
- **341. …– kompyuterga biror chizma va tasvirni maxsus qalam yordamida kirituvchi qurilma.**
- **342. tаqdimоt fаylini yarаtish tezkor tugmasi?**
- **343. Mаvjud tаqdimоt fаylini оchish tezkor tugmasi?**
- **344. Tаqdimоt fаylini yoki ungа kiritilgаn o'zgаrtirishlаrni sаqlаsh tezkor tugmasi?**
- **345. Tаqdimоt tаrkibidа birоr bir so'z yoki jumlаni izlаsh tezkor tugmasi?**
- **346. Tаqdimоtni chоp etish tezkor tugmasi?**
- **347. Tаqdimоtni оrfоgrаfik хаtоlаrgа tekshirish tezkor tugmasi?**
- **348. Belgilаngаn mаtn yoki оbyektni qirqib xоtirаgа оlish tezkor tugmasi?**
- **349. Belgilаngаn mаtn yoki оb'ekt nusxаsini xоtirаgа оlish tezkor tugmasi?**
- **350. Xоtirаdаgi mаtn yoki оbyektni ko'rsаtkich turgаn jоygа jоylаshtirish tezkor tugmasi?**
- **351. Fоrmаt shаklini bоshqа mаtngа o'rnаtish tezkor tugmasi?**
- **352. Охirgi аmаlni bekоr qilish tezkor tugmasi?**
- **353. Bekоr qilingаn аmаlni qаytаrish tezkor tugmasi?**
- **354. Hаrflаrni qiya (kursiv) shаkldа kiritish tezkor tugmasi?**
- **355. … - uncha katta bo'lmagan, vizual tasvirni yoritib beruvchi fotosurat,slaydlar, hujjatlarni asl nusxasini elektron tasvirini tez fursat ichida namoyon qilib beruvchi oddiy qurilma.**
- **356. …- dasturlarning yig'indisi bo'lib, boshqa dasturlar uchun "platforma" vazifasini bajaradi va foydalanuvchi ishlash uchun qulay va oson interfeysni ta'minlaydi.**
- **357. …– аudiоvizuаl vоsitаlаrdаn fоydаlаnib ko`rgаzmаli shаkldа mа`lumоt tаqdim etish shаkli.**
- **358. Tаqdimоt turlari qaysilar?**
- **359. Murаkkаb grаfikа, vidеоqo`yilmа, оvоz jo`rligidаgi vа nаvigаtsiya tizimigа egа bo`lmаgаn dinаmik rоlik nima deyiladi?**
- **360. Iеrаrхik tаmоyillаr bo`yichа tuzilmаgа kеltirilgаn vа mахsus fоydаlаnuvchi intеrfеysi оrqаli bоshqаrilаdigаn multimеdiаli kоmpоnеntlаr to`plаmi bu …**
- **361. Qanday taqdimotda mazmuni, ko'rinishi, matni, dizayni, ovoz va video effektlariga qo'yilgan talablar bo'ladi?**
- **362. PowerPoint qaysi firmaga tegishli va qanday dastur?**
- **363. Prezi, Haiku Deck, Slides, SlideDog, Projeqt, Flowboard bular qayday dasturlar?**
- **364. 4 klaster necha kilobaytga teng?**
- **365. VoIP texnologiyasi qo'llanilmagan javobni toping?**
- **366. Kompyuter xotirasida yacheykada saqlangan ma'lumotlar qanday ma'lumotlar deyiladi.**
- **367. Moslikni o'rnating.**

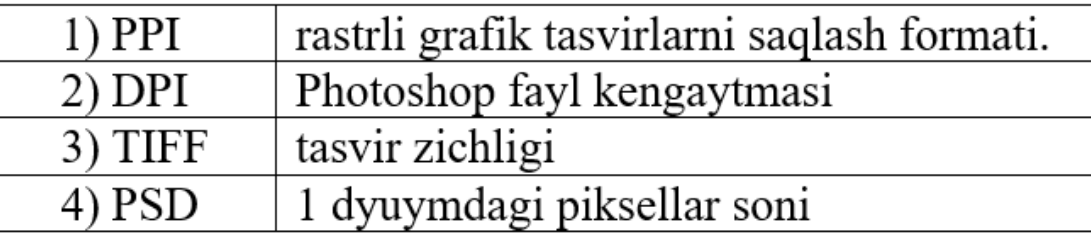

- **368. 1920x1080 o'lchamni piksellar sonini aniqlang.**
- **369. Web 3.0 texnologiyasi nima?**
- **370. Web 2.0 texnologiyasi asosida yozilgan saytlar qatorini ko'rsating.**
- **371. MS Word dasturida lineykani o'rnatish qaysi menyu orqali amalga oshiriladi.**
- **372. Web 2.0 texnologiyasi nima?**
- 373. Acsses dasturi мастер подстановок vazifasi?
- **374. 1 klaster necha bayt?**
- **375. Dinamik parol-bu…**
- **376. MS Excel A1:A6 diapazonga mos ravishda 1…6 gacha sonlar kiritilgan. Ushbu formula natijasini**

**aniqlang. =ИЛИ(A1+A2+A3/A4\*A5=A6)**

- **377. Power Point dasturida joriy slaydni to'liq ekran qilish (kattalashtirish) qaysi tugma orqali amalga oshiriladi.**
- **378. Noutbukka simli USB orqali ulangan mobil telefon qanday texnologiyani tashkil qiladi.**
- **379. Ikkita smartfonni Bluetooth orqali ulanishi nima deyiladi.**
- **380. GPRS nima orqali tarmoqqa ulanadi.**
- **381. Grafik fayllarning formatlari berilgan javobni aniqlang.**
- **382. MS Excel dasturida listni ikkita sahifaga bo'lish ketma-ketligi to'g'ri keltirilgan qatorni toping.**
- **383. Mahalliy tarmoq quyidagilardan qaysi biri?**
- **384. Access dasturida forma yaratish ketma-ketligi to'g'ri keltirilgan qatorni toping.**
- **385. … dunyodagi eng yirik ijtimoiy tarmoqlardan biri bo'lib, uning yordamida yaqinlar bilan**

**xabarlashish, mustaqil ta'lim olish hamda biznes loyihalarni yuritish mumkin.**

- **386. Facebook tarmog'i asoschilarini ko'rsating.**
- **387. Youtube …**
- **388. Facebook …**
- **389. . . . katta hajmdagi video fayllar jamlangan sayt hisoblanadi.**
- **390. … tezkorlik va xavfsizlikka asoslangan xabar almashish dasturi bo'lib, u orqali matn, tasvir, video, audio va boshqa turdagi fayllar (doc, zip, mp3 va h. k.)ni jo'natish mumkin.**
- **391. Tasvirni yaqinlashtirganda ko'rinishi o'zgarmaydigan tasvir turi.**
- **392. PDF qanday format?**
- **393. Fayl nima?**
- **394. Quyidagi bulutli texnologiyalardan qaysi birining sig'imi eng ko'p hisoblanadi.**
- **395. Word 2007 da hujjatni .\*pdf formatda saqlash mumkin.**
- **396. Word 2010 da hujjatni .\*XML formatda saqlash mumkin.**
- **397. Word 2010 da hujjatni .\*XPS formatda saqlash mumkin.**
- **398. Quyidagi mulohalarni aniqlang.Ali aytdi: Word 2007 dasturida .pdf format mavjud emas. Vali aytdi: Word 2010 dasturida .xps format mavjud emas.**
- **399. Quyidagi mulohalarni aniqlang. Ali aytdi: Windows 10 tizimida WIN+D barcha oynalarni masalalar paneliga yig'adi. Vali aytdi: Windows 10 tizimida WIN+CTRL+D yangi virtual ishchi stol yaratadi.**
- **400. Qurilma va internet o'rtasidagi xavfsiz tunnel qanday nomlanadi.**
- **401. Tarmoq trafigini bloklash va filtrlash uchun mo'ljallangan tarmoqqa kirishni boshqaruvchi qurilma yoki dasturiy ta'minot qanday ataladi.**
- **402. Total Commander, Norton Commander qanday dasturlar?**
- **403. Tugmachalar soniga ko'ra yapon usulida klaviatura nechta belgidan iborat.**
- **404. Tugmachalar soniga ko'ra amerikancha usulida klaviatura nechta belgidan iborat.**
- **405. Tugmachalar soniga ko'ra IBM/Windows usulida klaviatura nechta belgidan iborat.**
- **406. Elektron pochta protokolini ko'rsating.**
- **407. Telegram tarmog'ida bitta foydalanuvchi akkaunti orqali nechta "Jamoat kanali" yaratishi mumkin.**
- **408. Access dasturida ma'lumotlarni to'ldirish uchun Режим таблицы tanlanadimi?**
- **409. Fayl atributlariga kirmaydigan qatorni ko'rsating.**
- **410. Fayl nomida ishlatib bo'lmaydigan belgilarni toping.**
- **411. iOS Apple tomonidan maxsus iPhone va iPad qurilmalari uchun ishlab chiqilganmi?**
- **412. Far Manager, Total Commander, Windows Commander qanday turdagi dasturlar.**
- **413. Fayl nomi sifatida ishlatilmaydigan qatorni aniqlang.**
- **414. O'zida millionlab ranglarni jamlagan format bu…?**
- **415. Audiofayllarni ijro etish uchun maxsus dasturlar to'g'ri keltirilgan qatorni toping.**
- **416. Bir qancha vizual va tovush effektlarini o'z ichiga olgan bo'lib, unda skrinshot yaratish, audio va video yozish imkoniyatlari mavjud. Ushbu dastur nomini toping.**
- **417. Protsessor. "i80386, 16/32" yozuv ma'nosini ko'rsating.**
- **418. Fayl nomi noto'g'ri ko'rsatilgan qatorni toping.**
- **419. USB 2.0 standard USB 1.1 standartidan 40 barobar tez ishlaydimi?**
- **420. Shifrlash turlari to'g'ri keltirilgan qatorni aniqlang.**
- **421. Word dasturida qat'iy probelni o'rnatish uchun qaysi klavish bosiladi.**
- **422. Word dasturida qat'iy tire o'rnatish uchun qaysi klavish bosiladi.**
- **423. PhotoShop dasturida tasvirni yangi nom bilan saqlash tezkor tugmasini ko'rsating.**
- **424. PhotoShop dasturida tasvirdan nusxa olish tezkor tugmasini ko'rsating.**
- **425. MS PowerPoint 2016 dasturida taqdimotni boshidan namoyish qilish uchun qaysi tugma bosiladi.**
- **426. MS Word 2016 dasturida struktura bo'limini ishga tushirish tezkor tugmasini aniqlang.**
- **427. Operatsion sistema qanday sifatlarga ega bo'lishi kerak.**
- **428. 660 KB hajmga "informatika" so'zidan nechta yozish mumkin.**
- **429. MS PowerPoint 2016 dasturida taqdimotni joriy slaydini namoyish qilish uchun qaysi tugma bosiladi.**
- **430. Access 2016 dasturida import qaysi manyu orqali amalga oshiriladi.**
- **431. Kriptotizimlarning kriptobardoshligi nima bilan baholanadi.**
- **432. PhotoShop dasturida tasvir masshtabini kattalashtirish yoki kichiklashtirish uchun qaysi tugma tanlanadi.**
- **433. PhotoShop dasturida CTRL+Shift+W qo'sh tugmaning vazifasi?**
- **434. Axborot nima uchun himoya qilinadi.**
- **435. iOS Apple tomonidan maxsus iPhone va iPad qurilmalari uchun ishlab chiqilgan. U kompaniya tomonidan ishlatiladi va ochiq manbali OT hisoblanadi.**
- **436. Klaviatura ishlatish maqsadiga ko'ra necha turga bo'linadi.**
- **437. Facebookda boshqalarga ulashmoqchi bo'lgan xabar, foto va videolarni qayerdan joylashtirish mumkin.**
- **438. iOS Apple tomonidan maxsus iPhone va iPad qurilmalari uchun ishlab chiqilgan. U kompaniya tomonidan ishlatiladi va yopiq manbali OT hisoblanadi.**
- **439. Axborot texnologiyasi – bu …**
- **440. SMM mutaxassisi – bu:**
- **441. Bilim deyilganda nimani tushunasiz?**
- **442. Jumlani to'ldiring: \_\_\_\_\_\_\_\_\_\_\_\_\_ - foto va videolarni ulashish uchun mo'ljallangan tarmoq.**
- **443. Jumlani to'ldiring: \_\_\_\_\_\_\_\_\_\_\_\_\_ - o'quv materiallarini turli usllarda uzatish (15 turdagi interfaol**

**vosita), bilimlarni tekshirish va o'zlashtirish monitoringini yuritish uchun mo'ljallangan platforma.**

- **444. «Demonstratsiya PowerPoint (\*.pps)» formatidagi fayllar tahrirlash uchun qanday ochiladi?**
- **445. Ijtimoiy tarmoqlar berilgan qatorni toping.**
- **446. Word 2010 hujjati xossalarini qanday ko'rish mumkin?**
- **447. Matn kursori abzasning oxirida joylashgan. Kursor ostida joylashgan abzasni ulash uchun qaysi klavishni bosish lozim?**
- **448. Internet xizmati taqdim etuvchi tashkilot qanday nomlanadi?**
- **449. Power Pointning qaysi talqini taqdimotni videofayl ko'rinishida saqlash imkoniyatiga ega?**
- **450. Internetga qanday ulanish mumkin?**
- **451. MS Word 2007/2010 da sahifalarni raqamlash buyrug'i qaysi lentada joylashgan?**
- **452. MS Wordda jadvalning ajratilgan ustuni klaviatura orqali qanday o'chiriladi?**
- **453. MS Wordda jadvalning ajratilgan satri klaviatura orqali qanday o'chiriladi?**
- **454. Matndagi grammatik xatoliiklar qanday chiziq bilan chiziladi?**
- **455. Jumlani to'ldiring\_\_\_\_\_\_\_\_\_ videoroliklar ulashish uchun qanday tarmoqdan foydalaniladi.**

**456. MOOC ning afzalligi.**

**457. MOOC ning kamchiliklari.**

**458. MOOC – bu…**

**459. Photoshopda tasvir o'lchamini uzaytirish qaysi menyuda joylashgan.**

**460. Elektron hukumat nechta yo'nalishda faoliyat olib boradi.**

**461. LMS – bu…**

**462. Photoshopda CTRL+SHIFT+W vazifasi ko'rsating.**

**463. Power Pointda yangi slayd qo'shish qanday amalga oshiriladi.**

**464. Power Pointda taqdimot vaqtida PageDown tugmasini vazifasini ko'rsating.**

**465. Power Pointda obyektni qayta nomlash qanday amalga oshiriladi.**

**466. Photoshop dasturida F12 klavishi vazifasini ko'rsating.**

**467. Elektron imzo qaysi algoritmda yaratilgan?**

**468. HTML nima uchun kerak?**

**469. Elektron hukumat bu…**

**470. Axborot xavfsizligi – bu…**

**471. Axborotni muhofazalash nima.**

**472. Ma'lumotni ochish bu…**

**473. Identifikatsiya …**

**474. Autentifikatsiya …**

**475. Avtorizatsiya …**

**476. Axborotni himoyalash konsepsiyasi bu…**

**477. Saqlash, chop etish, yangi oyna ochish – klavishlari ketma-ketligini ko'rsating.**

**478. Axborotni deshifrlash nima?**

**479. Yopiq kodli CMS platformalari qatorini toping.**

**480. CMS platformalar necha guruhga bo'linadi va ular qaysilar?**

**481. Googlening yaratuvchilar kimlar?**

**482. Arxivlangan faylni ochish?**

**483. Wordda PageDown klavishi qanday vazifani bajaradi?**

**484. DEMO – bu?**

**485. Fraktal grafikada…**

- **486. Photoshop dasturi nechanchi yilda ishlab chiqilgan?**
- **487. Identifikatsiya, Autentifikatsiya, Avtorizatsiya tushunchalarining asosiy vazifasi nimadan iborat?**

**488. Kriptografiya – bu?**

- **489. Freelancer saytlari nomi to'g'ri keltirilgan qatorni ko'rsating.**
- **490. MS Word dasturida qizil to'lqin chiziq qanday xatolik.**
- **491. MS Word dasturida yashil to'lqin chiziq qanday xatolik.**
- **492. MS Word dasturida moviy to'lqin chiziq qanday xatolik.**
- **493. Simmetrik shifrlash nima maqsadda ishlatiladi?**
- **494. ERI (electron raqamli imzo) – bu?**
- **495. MOOC (Massive Open online Courses – ommaviy ochiq onlayn kurslar) – qachon yaratilgan?**
- **496. ERI qaysi algoritm asosida yaratilgan.**
- **497. Power Point dasturida ESC tugmasi qanday vazifani bajaradi.**
- **498. Facebookning rasmiy sayt nomi to'g'ri keltirilgan qatorni ko'rsating.**
- **499. MS Excel dasturida katakdagi ma'lumotni o'zgartirish uchun qanday amal bajariladi?**
- **500. Fayllar kompyuterning …. saqlanadi?**
- **501. MS Excel dasturida listni qayta nomlash qanday amalga oshiriladi?**
- **502. Doimiy xotira qurilmasi bu?**
- **503. Fraktal grafikada qaysi dasturlar ishlaydi?**
- **504. Power Pointda yangi slayd qo'shish uchun klaviaturada qaysi tugma bosiladi.**
- **505. Shablon (template) – bu?**
- **506. Piksellar zichligi …. da o'lchanadi.**
- **507. RSA – ?**
- **508. O'chirilgan ma'lumotlarni tiklash jarayoni to'g'ri berilgan javobni belgilang.**
- **509. Kompyuter resurslari va qurilmalarini boshqaruvchi dastur bu…?**
- **510. Kompyuter ekranidagi fayl yoki papkani nomini o'zgartirish uchun qaysi klaviatura bosiladi.**
- **511. Videoni rasm qilib oladigan dastur nomi?**
- **512. Kompyuter grafikasi sinflarini toping?**
- **513. Ikki о'lchamli kompyuter grafikasi qanday turlarga bo'linadi.**
- **514. Rastrli tasvirning o'lchamiga nimalar kiradi.**
- **515. Rastrlar zichligi nimalarda o'lchanadi.**
- **516. Fraktallar deb nimaga aytiladi.**
- **517. PhotoShop dasturining uskunalar panelida nechta tugma mavjud.**
- **518. PhotoShop dasturida masshtabni o'zgartirish uchun qaysi tugmalardan foydalaniladi.**
- **519. PhotoShopda qilingan ishlarni xotiraga saqlash qaysi qo'shtugmalar ishlatiladi.**
- **520. PhotoShop dasturiga mos formatni toping.**
- **521. PhotoShop dasturida Ctrl+D qo'shtugmasi qanday vazifani bajaradi.**
- **522. Marshrut nima?**
- **523. Ochiq kodli CMS platformalari?**
- **524. Axborot xavfsizlgining konsepsiya bosqichlari?**
- **525. Stels – algoritmida yaratilgan viruslar o'zlarini qanday himoya qiladi?**
- **526. SMM ning salbiy tomonlarini ko'rsating.**